# **Manual of R package "RAINLINK" version 1.3**

**October 2022, manual version 1.3**

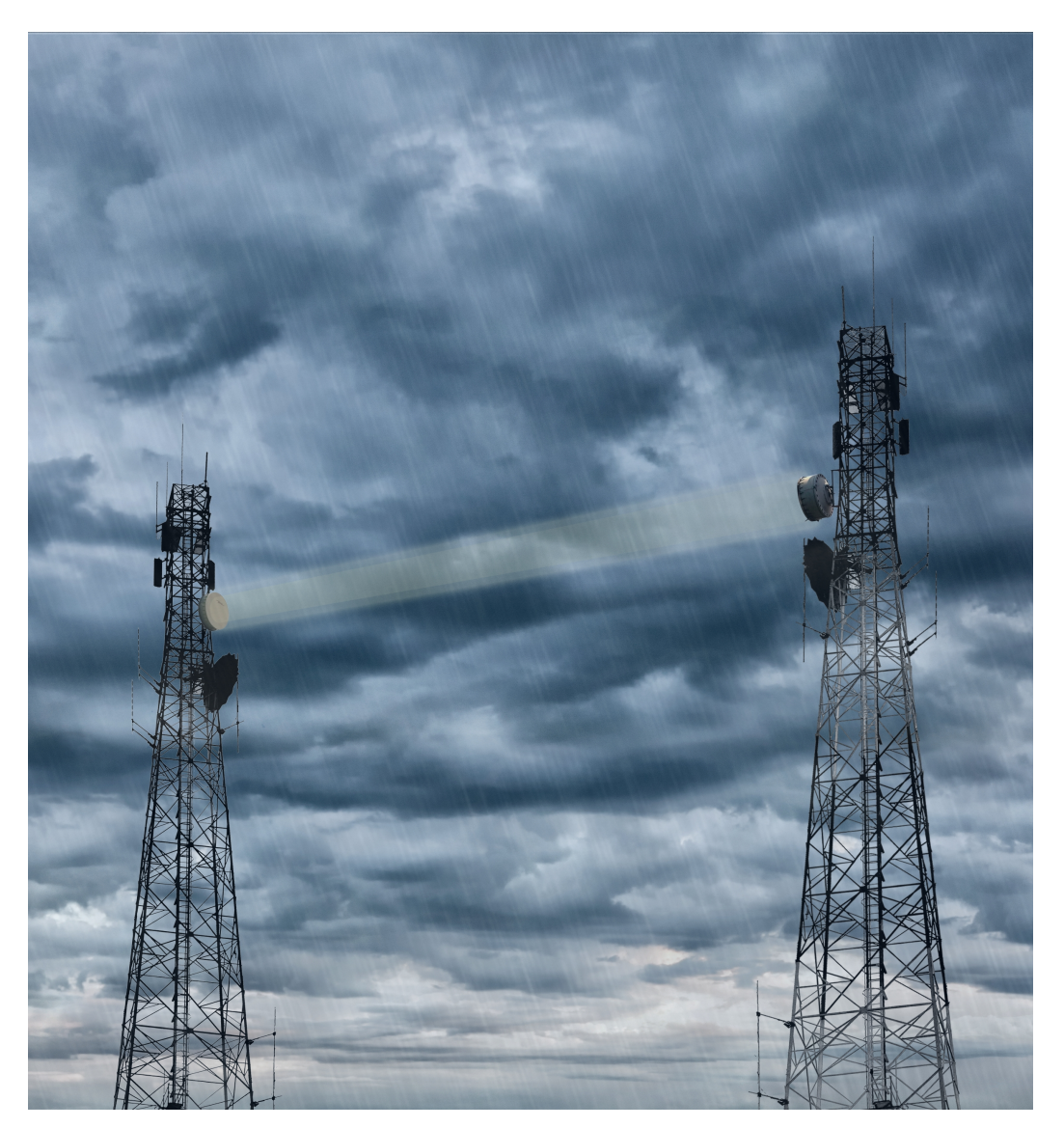

(identim/Shutterstock)

**Aart Overeem**

#### **Motivation**

Microwave links in commercial cellular communication networks hold a promise for areal rainfall monitoring and could complement rainfall estimates from ground-based weather radars, rain gauges, and satellites. A microwave link is defined as a connection from one telephone tower to another telephone tower. The basic principle of rainfall estimation using microwave links is as follows. Rainfall attenuates the electromagnetic signals transmitted from the directional antenna of one telephone tower to another. The received power at one end of a microwave link as a function of time is stored operationally by communication companies to monitor the quality of their networks. From the decrease in received signal level with respect to the reference signal level, being representative of dry weather, the rainfallinduced path-integrated attenuation can be calculated. This can be converted to average rainfall intensities over the path of a link. Rainfall estimates from networks of individual links could in turn potentially be employed to create near real-time rainfall maps. This is particularly interesting for those countries where few surface rainfall observations are available.

The  $R<sup>1</sup>$  $R<sup>1</sup>$  $R<sup>1</sup>$  package "RAINLINK" enables to obtain rainfall maps from microwave links in a cellular telecommunication network. The code is publicly available via GitHub<sup>[2](#page-1-1)</sup> under the condition of version 3 of the GNU General Public License. It contains a working example to compute link-based rainfall maps for the entire surface area of The Netherlands from real microwave link data. This is a working example using two days of actual data from an extensive network of commercial microwave links (CMLs). This will allow users to test their own algorithms and compare their results with ours. Note that link data are utilized in a stand-alone fashion to obtain rainfall maps, i.e., data from rain gauges, weather radars, or satellites are not combined with the link data.

The purpose of this package is to promote rainfall mapping utilizing microwave links from cellular communication networks as an alternative or complementary means for continentalscale rainfall monitoring. We invite researchers to contribute to RAINLINK to make the code more generally applicable to data from different networks and climates. Ideally the code should be tested on data sets containing all seasons for varying networks and regions. Such an endeavour worldwide is currently difficult to achieve. It would require an enormous effort and it would also require data sharing among researchers, which is still not that easy to accomplish due to confidentiality requirements by telecommunication companies.

The modular programming facilitates users to adapt the code to their specific network and climate conditions. We hope that RAINLINK will promote the application of rainfall monitoring using microwave links in poorly gauged regions around the world.

<span id="page-1-0"></span><sup>1</sup><http://www.r-project.org/>

<span id="page-1-1"></span><sup>2</sup><https://github.com/overeem11/RAINLINK>

# **Documentation**

The following documentation is available for the RAINLINK package:

- A scientific paper: Overeem, A., Leijnse, H. and Uijlenhoet, R. (2016): Retrieval algorithm for rainfall mapping from microwave links in a cellular communication network, Atmospheric Measurement Techniques, 9, 2425-2444, [https://doi.org/10.5194/amt-](https://doi.org/10.5194/amt-9-2425-2016)[9-2425-2016](https://doi.org/10.5194/amt-9-2425-2016). It contains a detailed description of the employed rainfall retrieval and interpolation algorithm, as well as the corresponding computer code. It shows examples of what the algorithm is capable of. Moreover, this paper extensively discusses the transferability of the code to other networks and climates, and it provides a sensitivity analyses of parameters of the rainfall retrieval algorithm.
- The file "RAINLINK1.3.pdf", which comes with the RAINLINK package. It gives a description of the (sub)functions of the package, such as function arguments. This information is also available in the R help documentation of the package.
- This manual ("ManualRAINLINK.pdf"). It provides a motivation of the development of the RAINLINK package. Moreover, it gives information on the use of (sub)functions and the choice of parameter values. It is meant to facilitate running the RAINLINK package.

# **Overview of (sub)functions**

Table [1](#page-3-0) gives on overview of the (sub) functions in the RAINLINK package, which are needed for rainfall retrieval and mapping. It shows in which order they should be applied. If a function name contains "MinMaxRSL", the function is suited for a sampling strategy where minimum and maximum received signal powers are provided, and the transmitted power levels are constant. The other functions are generally applicable.

The script "Run.R", supplied with RAINLINK on GitHub, determines which (sub)functions are being applied. I.e. it shows how to run the functions from the RAINLINK package.

# **Overview of the variables, includer header names**

Table [2](#page-4-0) provides an overview of the variables, including header names for all (sub)functions in the rainfall retrieval algorithm.

<span id="page-3-0"></span>**Table 1:** Overview of functions needed for processing link data from received signal powers to interpolated gridded rainfall data. Italicized (sub)functions are optional. A choice has to be made between bold subfunctions. The script "Run.R" can be employed to determine which (sub)functions are being applied.

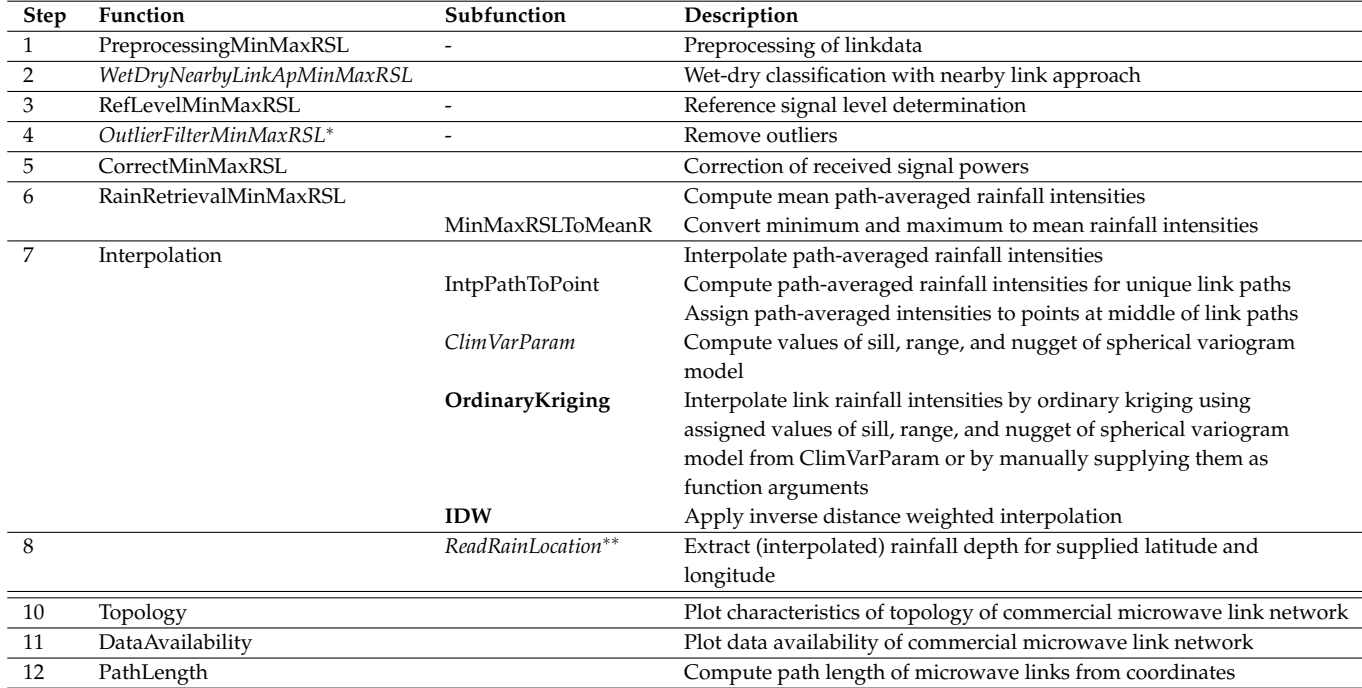

<sup>∗</sup> *Outliers can only be removed when "WetDryNearbyLinkApMinMaxRSL" has been run.*

∗∗ *This subfunction can also be used as a function to extract (interpolated) rainfall depths from a data frame of (interpolated) rainfall values for supplied latitude and longitude.*

#### **Parameters in the rainfall retrieval algorithm**

Table [3](#page-5-0) shows the parameters used in the rainfall retrieval algorithm and their default values. All these parameters can be modified. Their values have to be supplied as function arguments. The configuration file "Config.R" can be utilized to load most of these parameter values. By running (parts of) "Run.R" the functions can be easily executed.

#### **Processing large microwave link data sets**

In case of large microwave link data sets, e.g. one year of data for a few thousands of links, the following strategies could be followed:

• Make use of the multiple processors in a computer. Each processor can then be employed to run a subset of the data set, for instance one day per processor. To process a large number of days in an automated fashion, a loop could be constructed which selects the data from e.g. one day per iteration, each processor having its own loop. This

| Name in (sub)function | Symbol in AMT paper         | Unit                                                  | Description                                              |
|-----------------------|-----------------------------|-------------------------------------------------------|----------------------------------------------------------|
| a                     | a                           | $mm\overline{h^{-1}$ dB <sup>-b</sup> km <sup>b</sup> | Coefficient of R-k power law                             |
| Amax                  | $A_{\rm max}$               | dB                                                    | Maximum rain-induced attenuation                         |
| Amin                  | $A_{\min}$                  | dB                                                    | Minimum rain-induced attenuation                         |
| b                     | h                           |                                                       | Exponent of R-k power law                                |
| <b>DateTime</b>       | <b>NA</b>                   | <b>UTC</b>                                            | Date and time                                            |
| Dry                   | <b>NA</b>                   | $\overline{\phantom{0}}$                              | Should interval be considered dry for                    |
|                       |                             |                                                       | reference level determination? ( $0 = wet$ ; $1 = dry$ ) |
| F                     | F                           | $dB \text{ km}^{-1}$ h                                | Computed for filter to remove outliers                   |
| Frequency             |                             | GHz                                                   | Microwave frequency                                      |
| ID                    | ID                          |                                                       | Unique link identifier                                   |
| PathLength            | L                           | km                                                    | Path length                                              |
| Rmean                 | $\langle R\rangle$          | $mm h^{-1}$                                           | Path-averaged rainfall intensity                         |
| Pmin                  | $P_{\text{min}}$            | dB                                                    | Minimum received power                                   |
| PminCor               | $\overrightarrow{p_{\min}}$ | dB                                                    | Corrected minimum received power                         |
| Pmax                  | $P_{\max}$                  | dB                                                    | Maximum received power                                   |
| PmaxCor               | $P_{\text{max}}^{\text{C}}$ | dB                                                    | Corrected maximum received power                         |
| Pref                  | $P_{ref}$                   | dB                                                    | Reference level                                          |
| <b>XStart</b>         | NA                          | $\circ$ (km)                                          | Longitude (or easting) of start of microwave link        |
| XEnd                  | <b>NA</b>                   | $\circ$ (km)                                          | Longitude (or easting) of end of microwave link          |
| YStart                | <b>NA</b>                   | $\circ$ (km)                                          | Latitude (or northing) of start of microwave link        |
| YEnd                  | NA                          | $\circ$ (km)                                          | Latitude (or northing) of end of microwave link          |

<span id="page-4-0"></span>**Table 2:** Most important variables used in the (sub)functions of the rainfall retrieval algorithm.

limits the memory usage and helps to speed up the processing. I.e. loading several days at once into memory may result in a large increase in computational time.

- Divide a region into sub-regions. This will particularly help to speed up the wet-dry classification.
- It can be useful to write output data from intermediate processing steps to disk. E.g. the wet-dry classification takes a lot of computer time. After this classification one may decide whether an outlier filter is applied or not. Storing data avoids rerunning the wet-dry classification when different processing steps are to be tested. Storing and reading data does hardly cost additional time; I/O is not a limiting factor for the RAINLINK package.

#### **Changes in RAINLINK version 1.11 with respect to version 1.1**

- R package "digest" also need to be installed. They are automatically loaded by "Config.R". This is probably needed because of new versions of R (packages), i.e. it is not related to changes in the RAINLINK code itself.
- The same function name 'Polygons' appeared both in the RAINLINK package and in the 'sp' package. This has been solved by using "RAINLINK::Polygons" in the code to refer to the Polygons function from the RAINLINK package.

#### <span id="page-5-0"></span>**Table 3:** Values of the parameters used in the rainfall retrieval algorithm. All these parameter values can be modified. The configuration file "Config.R" can be utilized to load all parameter values.

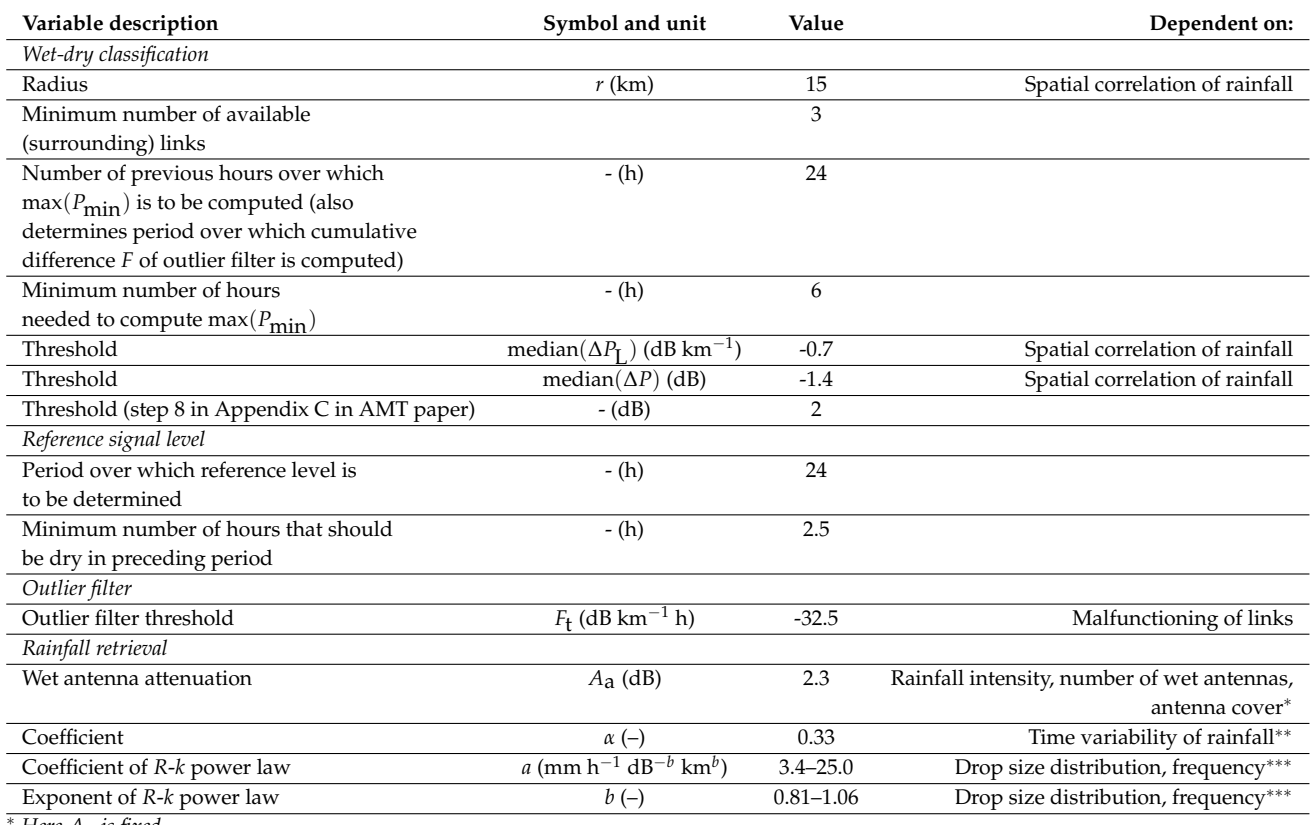

<sup>∗</sup> *Here Aa is fixed.*

∗∗ *Here α is fixed.*

∗∗∗ *To some extent also on polarization, temperature, drop shape, and canting angle distribution (this has not been taken into account). Here values have been computed from one data set of measured drop size distributions (p. 65 in Leijnse, H., 2007: Hydrometeorological application of microwave links - Measurement of evaporation and precipitation. PhD thesis, Wageningen University, Wageningen).*

- Warning messages because of the creation of an already existing directory do not occur anymore, since it is now checked first whether the directory already exists.
- "WetDryNearbyLinkApMinMaxRSL.R" & "RefLevelMinMaxRSL.R" have been modified. Now it is checked if data gaps that are longer than, respectively, PeriodHoursPmin and PeriodHoursRefLevel, occur. If this is the case, the script does not crash anymore.
- "PreprocessingMinMaxRSL.R" has been modified. The following did not work in version 1.1, and has been correctly implemented in version 1.11: Remove a time interval if *>* 1 time interval number, i.e., remove those intervals for which more than 1 observation is available from the same link.
- "Interpolation.R" has been modified: attach(ParamVarModel) has been replaced with attach(ParamVarModel, warn.conflicts = FALSE).

• The rain mapping functions ("RainMaps...R") have been updated. It appeared that the chosen color palette was not always plotted correctly. At least the colour of the lowest intensity class sometimes changed between two time intervals. Moreover, not the full range of colours from a chosen palette was used. Further, the script sometimes crashed or no legend was provided for time intervals with only zero rainfall depths. Finally, newer versions of R (packages) resulted in problems with respect to the position of the highest colour class and the direction of the legend. Now the user just provides the hexadecimal codes or colour names to be used in the legend in the "Config.R" file, which solves all issues. The scale of the legend is now automatically made transparent, according to the specified AlphaPolygon value (i.e., AlphaScale has become obsolete and has therefore been removed).

#### **Changes in RAINLINK version 1.12 with respect to version 1.11**

**It seems that mapping with OpenStreetMap ("get openstreetmap") is no langer supported.** This implies that mapping can only be done employing Google Maps. Unfortunately, **Google Maps is also not supported anymore, unless you obtain a Google API key.** For more information have a look at <code><https://github.com/dkahle/ggmap></code> or  $^3.$  $^3.$  $^3.$  Both mapping issues are not related to the RAINLINK version. **Fortunately, the employed ggmap function also allows to use Stamen Maps. This functionality has been added to RAINLINK's visualization functions.** The specification options for Stamen Map have been added to "Config.R". Do the following in "Config.R" to produce a Stamen Map:

- Choose Stamen Map background: MapBackground *<* − "Stamen"
- Specify boundaries of area, by setting values for "OSMLeft", "OSMBottom", "OSM-Right" & "OSMTop" or automatically compute bounding box from input data (see "BBoxOSMauto").
- Specify which zoom level to use (see "StamenZoomlevel"). This determines the level of detail. Large values take more time. It does not determine the domain of the area which is plotted.
- Specify the Stamen Map type which should be used (see "StamenMapType").
- The label with copyright information is provided in "LabelAxisLonStamen", so this has already been arranged. Please note that map tiles are by Stamen Design and data are by OpenStreetMap. You may consider to use the following, more complete, copyright information in a caption or description of the figure: See "How to Use These Tiles Elsewhere" at <http://maps.stamen.com/#watercolor/12/37.7706/-122.3782>

<span id="page-6-0"></span><sup>3</sup>[https://stackoverflow.com/questions/36175529/getting-over-query-limit-after-one-request](https://stackoverflow.com/questions/36175529/getting-over-query-limit-after-one-request-with-geocode)[with-geocode](https://stackoverflow.com/questions/36175529/getting-over-query-limit-after-one-request-with-geocode)

• Please note that this has been tested employing R version 3.5.2 with all R packages updated to their most recent version. Especially a new(er) version of R package "ggmap" should be used.

# **Changes in RAINLINK version 1.13 with respect to version 1.12**

- Size of legend of rainfall maps can now be chosen ("LegendSize" in "Config.R"). This is useful when e.g. more classes are chosen.
- Output file type of image can now be chosen: jpeg, png or tiff ("OutputFileType" in "Config.R").

# **Changes in RAINLINK version 1.14 with respect to version 1.13**

- A link location with only NA value(s) for the path-average rainfall is not plotted anymore on the maps.
- Now *a* and *b* values for conversion from *k* to *R* are polarization dependent, i.e. vertical or horizontal. Follow instructions in "Run.R" (1.). When the polarization of a link is unknown, RAINLINK assumes vertical polarization.

# **Changes in RAINLINK version 1.2 with respect to version 1.14**

- Function "Topology" added, which plots characteristics of topology of commercial microwave link network (path length, microwave frequency, orientation).
- Function "DataAvailability" added, which plots data availability of commercial microwave link network.
- Function "LinkPath" added, which computes path length of microwave links from coordinates (longitude and latitude in decimal degrees).

#### **Changes in RAINLINK version 1.21 with respect to version 1.2**

A typo was found in function "WetDryNearbyLinkApMinMaxRSL". Coor.latlon *<* − spTransform(Coor, CRS.lotlon) has been replaced by Coor.latlon *<* − spTransform(Coor, CRS.latlon). This typo in older RAINLINK versions is of no consequence in case you use CoorSystemInputData=NULL as argument when calling function "WetDryNearbyLinkApMinMaxRSL".

# **Changes in RAINLINK version 1.3 with respect to version 1.21**

• RAINLINK versions  $\leq 1.21$  do not work with new(er) versions of proj4 ( $\geq 6$ ) & gdal  $(\geq)$  libraries. There are more strict requirements for proj4 strings. In principle these RAINLINK versions will not work with R versions ≥4. **Use RAINLINK version 1.21 if proj4** *<***6 & gdal** *<***3 & R** *<***4, which remains available at GitHub on** [https://github.](https://github.com/overeem11/RAINLINK/tree/v.1.21) [com/overeem11/RAINLINK/tree/v.1.21](https://github.com/overeem11/RAINLINK/tree/v.1.21)**;** <https://doi.org/10.5281/zenodo.5907524>. RAINLINK version 1.3 works with R versions  $\geq$ 4. It is prepared for the future given the upcoming

retirement of R package "rgdal" by the end of 2023. Note that RAINLINK 1.3 depends on much less R packages compared to previous versions.

- Visualization functions were removed to focus RAINLINK and its maintenance on rainfall retrieval and interpolation, i.e., functions "PlotLinkLocations.R", "Polygons.R", "RainMapsLinksDaily.R", "RainMapsLinksTimeStep.R", "RainMapsRadarsDaily.R", "RainMapsRadarsTimeStep.R" & ToPolygonsRain.R were removed. Note that the plotting of data availability ("DataAvailability.R") and topology ("Topology.R") have been kept.
- Python software MapRAINLINK is now publicly available to visualize rain gauge, radar, and commercial microwave link (CML) locations and their rainfall estimates on a map (<https://github.com/overeem11/MapRAINLINK>). MapRAINLINK is meant as a replacement of the visualization by the open-source R package RAINLINK for Dutch radar data and commercial microwave link data. It can be used over the entire world and also contains R scripts to derive an interpolation grid, which can be used when running RAINLINK and for visualization purposes. MapRAINLINK can be of general use for opportunistic sensing data, such as those from CML and personal weather stations (PWS).
- Note that 'revgeocode" & "geocode" only work when Google API key has been obtained, and have therefore been removed from RAINLINK function "ReadRainLocation.R". This was a functionality to obtain the street name and municipality for a given location or vice versa.

# **How to use RAINLINK in case of instantaneous sampling strategy?**

RAINLINK works for a sampling strategy where minimum and maximum received signal powers are provided, and the transmitted power levels are constant. It has originally been developed based on data obtained with such a sampling strategy. From our experience with instantaneous transmitted and received signal levels from the Netherlands, it appears that RAINLINK is also suitable to process these data without any required modifications to the RAINLINK code. Moreover, it works for constant, but also for varying transmitted power levels (assuming received and transmitted signal levels are measured at the same time). The only requirement is that the input data for RAINLINK need some preprocessing. Note that RAINLINK will not work for a sampling strategy with minimum and maximum received signal powers and varying transmitted power levels.

In case of a sampling strategy providing instantaneous values of received and transmitted power levels, the following steps need to be undertaken to use RAINLINK:

- 1. Compute the attenuation over the link path by subtracting the transmitted power from the received power. The actual attenuation is the transmitted minus the received power. Hence, the computed attenuation is the actual attenuation multiplied with minus one, i.e. a negative attenuation. This is needed for RAINLINK in order to work properly. Do this for every link and time interval. Note that the computed attenuation includes all sources of attenuation along the link path, e.g. wet antenna attenuation, free space losses, and rain-induced attenuation.
- 2. Replace the two columns with minimum and maximum received power, respectively *P*min and *P*max in dBm, in the input data with the computed attenuation from the previous step. This implies that the columns with the header names  $P_{\text{min}}$  and  $P_{\text{max}}$ become identical.
- 3. Use the altered input data in RAINLINK.

The reference level  $P_{ref}$  is automatically determined on the basis of the instantaneous values. The value of the coefficient *α* (should vary between 0 and 1), used to calculate the weighted average of the minimum and maximum rainfall intensity, is not relevant anymore, since instantaneous values are employed. The default value can be kept. The default values for the wet antenna attenuation  $(A<sub>a</sub>$  in dB), wet-dry classification thresholds (median(∆*P*) (dB) and median(∆*P*L ) (dB km−<sup>1</sup> )) and outlier filter threshold (*F*t (dB km−<sup>1</sup> h)) have originally been determined based on minimum and maximum received signal levels with constant transmitted power levels from the Netherlands. Hence, these values may not be optimal for instantaneous signal levels. A preliminary study based on 7 months of data from roughly 1700 CMLs (resolution 0.1 dB) from the Netherlands, having a temperature climate, reveals that the following values are appropriate for instantaneous signal levels:  $A_{\mathbf{a}} = 1.4$  dB, median( $\Delta P_{\mathbf{L}}$ ) = -0.4 dB km<sup>-1</sup>, median( $\Delta P$ ) = -0.6 dB, and  $F_{\mathbf{t}}$  = -32.5 dB km<sup>-1</sup> h. The values for the wet-dry classification slightly differ, whereas the value for the outlier filter threshold is the same. The largest difference is found for *A*a. Differences may also be related to other weather conditions or power resolution compared to previous studies. Ideally, parameters are optimized based on a subset of the investigated CML dataset, being representative for the local network and climate. The methodology and results in this section are based on:

• de Vos, L. W., Overeem, A., Leijnse, H., and Uijlenhoet, R.: Rainfall estimation accuracy of a nationwide instantaneously sampling commercial microwave link network: Error dependency on known characteristics. J. Atmos. Oceanic Technol., 36, 1267-1283, <https://doi.org/10.1175/JTECH-D-18-0197.1>, 2019.

#### **How to use RAINLINK in case of average sampling strategy?**

Another sample strategy provides the average value for e.g. every 15 min. RAINLINK can also deal with an average sampling strategy. Follow the procedure in the section "How to use RAINLINK in case of instantaneous sampling strategy?". It will also work when transmitted signal levels vary (assuming received and transmitted signal levels are measured at the same time). Probably an average sampling strategy is more similar to a sampling strategy where minimum and maximum received signal powers are provided than to an instantaneous sampling strategy. Hence, it may be better to use RAINLINK's default parameter values. Ideally, parameters are optimized based on a subset of the investigated CML dataset, being representative for the local network and climate.

#### **Large open CML dataset for the Netherlands for use with RAINLINK**

A much larger CML dataset than the one attached to RAINLINK is freely available. For a network of on average 2500 links covering the Netherlands having a temporal resolution of 15 min where minimum and maximum received signal powers are provided. It covers 21 days in the period 9 June up to and including 11 September 2011, and all days from 30 May up to and including 1 September 2012. Note that the transmitted signal levels, which were not available and are thus not provided, may be considered constant for each individual link. A reference is provided below:

• Overeem, A. (Aart) (2019) Commercial microwave link data for rainfall monitoring. 4TU.Centre for Research Data. Dataset. [https://doi.org/10.4121/uuid:323587ea-](https://doi.org/10.4121/uuid:323587ea-82b7-4cff-b123-c660424345e5)[82b7-4cff-b123-c660424345e5](https://doi.org/10.4121/uuid:323587ea-82b7-4cff-b123-c660424345e5)

# **Studies using RAINLINK**

RAINLINK has been extensively applied to CML data from the Netherlands, but has also been applied to data from Australia, Brazil, Israel, Italy, Nigeria, Pakistan & Sri Lanka. Below a list of studies employing RAINLINK (or virtually the same code) or its output:

12

- Alberoni, P. P., Fornasiero, A., Roversi, G., Pasetti, S., Folegani, M., and Porcù, F.: Comparison between different QPE based on: Microwave links, radar adjusted and gauges. 10th European Conf. on Radar in Meteorology and Hydrology, Ede, Netherlands, KNMI, 851–860, <https://doi.org/10.18174/454537>, 2018.
- Brauer, C. C., Overeem, A., Leijnse, H., Uijlenhoet, R.: The effect of differences between rainfall measurement techniques on groundwater and discharge simulations in a lowland catchment. Hydrological Processes, 30, 3885–3900, [https://doi.org/10.1002/](https://doi.org/10.1002/hyp.10898) [hyp.10898](https://doi.org/10.1002/hyp.10898), 2016.
- de Vos, L. W., Overeem, A., Leijnse, H., and Uijlenhoet, R.: Rainfall estimation accuracy of a nationwide instantaneously sampling commercial microwave link network: Error dependency on known characteristics. Journal of Atmospheric and Oceanic Technology, 36, 1267–1283, <https://doi.org/10.1175/JTECH-D-18-0197.1>, 2019.
- de Vos, L. W., Droste, A. M., Zander, M. J., Overeem, A., Leijnse, H., Heusinkveld, B. G., Steeneveld, G. J., Uijlenhoet, R.: Hydrometeorological monitoring using opportunistic sensing networks in the Amsterdam metropolitan area. Bulletin of the American Meteorological Society, 101(2), E167-E185, <https://doi.org/10.1175/BAMS-D-19-0091.1>, 2020.
- GSMA: Mobile technology for rural climate resilience: The role of mobile operators in bridging the data gap. [https://www.gsma.com/mobilefordevelopment/resources/mobile-technology-for](https://www.gsma.com/mobilefordevelopment/resources/mobile-technology-for-rural-climate-resilience-the-role-of-mobile-operators-in-bridging-the-data-gap/)[rural-climate-resilience-the-role-of-mobile-operators-in-bridging-the-dat](https://www.gsma.com/mobilefordevelopment/resources/mobile-technology-for-rural-climate-resilience-the-role-of-mobile-operators-in-bridging-the-data-gap/)a[gap/](https://www.gsma.com/mobilefordevelopment/resources/mobile-technology-for-rural-climate-resilience-the-role-of-mobile-operators-in-bridging-the-data-gap/), 2019,
- GSMA: GSMA Rainfall monitoring through mobile technology in Sri Lanka, video, [https://www.gsma.com/mobilefordevelopment/resources/rainfall-monitoring-th](https://www.gsma.com/mobilefordevelopment/resources/rainfall-monitoring-through-mobile-technology-in-sri-lanka/)rough[mobile-technology-in-sri-lanka/](https://www.gsma.com/mobilefordevelopment/resources/rainfall-monitoring-through-mobile-technology-in-sri-lanka/), 2019.
- GSMA: Digital innovation for climate-resilient agriculture: using rainfall data from mobile networks for localised and scalable services. [www.gsma.com/mobilefordevelopment/wp-content/uploads/2021/03/\Digital\\_Inno](www.gsma.com/mobilefordevelopment/wp-content/uploads/2021/03/\Digital_Innovation_for_Climate_Resilient_Agriculture.pdf)vation\_ [for\\_Climate\\_Resilient\\_Agriculture.pdf](www.gsma.com/mobilefordevelopment/wp-content/uploads/2021/03/\Digital_Innovation_for_Climate_Resilient_Agriculture.pdf), 2021
- Imhoff, R. O., Overeem, A., Brauer, C. C., Leijnse, H., Weerts, A. H., Uijlenhoet, R.: Rainfall nowcasting using commercial microwave links. Geophysical Research Letters, 47, e2020GL089365. <https://doi.org/10.1029/2020GL089365>, 2020.
- Overeem, A., Leijnse, H., Uijlenhoet, R.: Country-wide rainfall maps from cellular communication networks, P. Natl. Acad. Sci. USA, 110, 2741–2745, [https://doi.org/](https://doi.org/10.1073/pnas.1217961110) [10.1073/pnas.1217961110](https://doi.org/10.1073/pnas.1217961110), 2013 (RAINLINK did not exist in 2013, but its processing is based on this paper).
- Overeem, A., Leijnse, H., van Leth, T.C., Bogerd, L., Priebe, J., Tricarico, D., Droste, A., and Uijlenhoet, R.: Tropical rainfall monitoring with commercial microwave links in Sri Lanka. Environmental Research Letters, 16, 1–14, [https://doi.org/10.1088/](https://doi.org/10.1088/1748-9326/ac0fa6) [1748-9326/ac0fa6](https://doi.org/10.1088/1748-9326/ac0fa6), 2021.
- Overeem, A., Leijnse, H., Uijlenhoet, R.: Two and a half years of country-wide rainfall maps using radio links from commercial cellular telecommunication networks, Water Resources Research, 52, 8039–8065, <https://doi.org/10.1002/2016WR019412>, 2016.
- Pudashine, J., Guyot, A., Overeem, A., Pauwels, V.R.N., Seed, A., Uijlenhoet, R., Prakash, M., Walker, J.P.: Rainfall retrieval using commercial microwave links: Effect of sampling strategy on retrieval accuracy. Journal of Hydrology, 603, Part B, [https://doi.](https://doi.org/10.1016/j.jhydrol.2021.126909) [org/10.1016/j.jhydrol.2021.126909](https://doi.org/10.1016/j.jhydrol.2021.126909), 2021.
- Rios Gaona, M. F., Overeem, A., Leijnse, H., Uijlenhoet, R.: Measurement and interpolation uncertainties in rainfall maps from cellular communication networks. Hydrolical and Earth System Sciences, 19, 3571–3584, [https://doi.org/10.5194/hess-](https://doi.org/10.5194/hess-19-3571-2015)[19-3571-2015](https://doi.org/10.5194/hess-19-3571-2015), 2015.
- Rios Gaona, M.F., Overeem, A., Brasjen, M., Meirink, J.F., Leijnse, H., Uijlenhoet, R.: Evaluation of rainfall products derived from satellites and microwave links for the Netherlands. IEEE Transactions on Geoscience and Remote Sensing, 55(12) 6849–6859, <https://doi.org/10.1109/TGRS.2017.2735439>, 2017.
- Rios Gaona, M.F., Overeem, A., Raupach, T. H., Leijnse, H., and Uijlenhoet, R.: Rainfall retrieval with commercial microwave links in São Paulo, Brazil. Atmospheric Measurement Techniques, 11, 4465–4476, <https://doi.org/10.5194/amt-11-4465-2018>, 2018.
- Roversi, G., Alberoni, P. P., Fornasiero, A., and Porcù, F.: Commercial microwave links as a tool for operational rainfall monitoring in Northern Italy. Atmospheric Measurement Techniques, 13, 5779–5797, <https://doi.org/10.5194/amt-13-5779-2020>, 2020.
- Silver M., Karnieli A., Fredj E.: Improved gridded precipitation data derived from microwave link attenuation. Remote Sensing, 13(15), 2953, [https://doi.org/10.3390/](https://doi.org/10.3390/rs13152953) [rs13152953](https://doi.org/10.3390/rs13152953), 2021.
- Sohail Afzal, M., Shah, S. H. H., Cheema, M. J. M., and Ahmad, R.: Real time rainfall estimation using microwave signals of cellular communication networks: a case study of Faisalabad, Pakistan. Hydrol. Earth Syst. Sci. Discuss., [https://doi.org/10.5194/](https://doi.org/10.5194/hess-2017-740) [hess-2017-740](https://doi.org/10.5194/hess-2017-740), not published, 2018.
- Uijlenhoet, R, Overeem, A, Leijnse, H.: Opportunistic remote sensing of rainfall using microwave links from cellular communication networks. WIREs Water, 5:e1289, <https://doi.org/10.1002/wat2.1289>, 2018.
- van het Schip, T.I., Overeem, A., Leijnse, H., Uijlenhoet, R., Meirink, J.F., van Delden, A.J.: Rainfall measurement using cell phone links: Classification of wet and dry periods using geostationary satellites. Hydrological Sciences Journal, 62(9), 1343–1353, <https://doi.org/10.1080/02626667.2017.1329588>, 2017.
- Wolff, W., Overeem, A., Leijnse, H., Uijlenhoet, R.: Rainfall retrieval algorithm for commercial microwave links: stochastic calibration. Atmospheric Measurement Techniques, 15, 485–502, <https://doi.org/10.5194/amt-15-485-2022>, 2022.